# CSE1017 프로그래밍기초(2021) 기말시험 - 2021.06.16(수) 중 35점

1시간 동안 진행하는 코딩 시험입니다. 주어진 뼈대코드를 내려받아 완성한 다음, 제출 마감 시간 안에 파일을 업로드 하세요**.** 

(6문제, 2쪽)

## **문제 1. [6점] ASCII 아트**

자연수를 인수로 받아서 아래의 실행 사례와 같이 실행창 에 프린트하는 함수 triangle를 작성하시오.

#### **실행 사례**

시험 보는 동안 타인과 소통 시도는 부정행위로 간주합니 다. 컴퓨터에 소통을 위한 브라우저를 켜는 것 자체도 부정 행위로 간주하고 금합니다. 부정행위로 적발되는 경우 F 처 리하고, 대학 본부에 보고합니다.

## **문제 2. [6점] 퍼트리기**

0과 1로 구성된 n x n 보드를 인수로 받아서 1의 상, 하, 좌, 우 인접한 칸을 모두 1로 바꾸어 리턴하는 함수 spread 를 작성하시오. 예를 들어 아래 왼쪽에 있는 보드를 인수로 받으면, 아래 오른쪽에 있는 보드를 리턴한다.

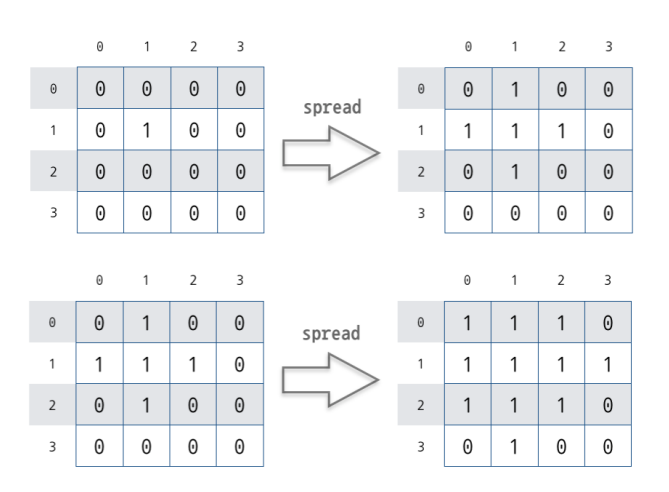

n x n 보드는 2차원 리스트로 제공되고, 위 그림의 사례는 각각 다음과 같이 실행되어야 한다.

#### **실행 사례**

```
\rangle>> spread([[0,0,0,0],[0,1,0,0],[0,0,0,0],
[0,0,0,0]])
[[0,1,0,0],[1,1,1,0],[0,1,0,0],[0,0,0,0]]
\rangle>> spread([[0,1,0,0],[1,1,1,0],[0,1,0,0],
[0,0,0,0]])
\left[\left[1,1,1,0\right],\left[1,1,1,1\right],\left[1,1,1,0\right],\left[0,1,0,0\right]\right]
```
#### **문제 3. [5점] 빈도수 기록 딕셔너리 만들기**

시퀀스 s를 인수로 받아 s에 나타나는 원소의 빈도수를 기 록하는 딕셔너리를 만들어 리턴하는 함수 create\_frequency\_dictionary를 작성하시오. s의 원소 가 키가 되고, 그 원소가 s에 나타나는 빈도수가 리턴하는 딕셔너리의 그 키의 값이 된다. 예를 들면 시퀀스 "hanyangansan"을 인수로 이 함수를 다음과 같이 호출하 면

create\_frequency\_dictionary("hanyangansan"  $\lambda$ 

다음과 같은 딕셔너리를 리턴해야 한다. {'h': 1, 'a': 4, 'n': 4, 'y': 1, 'g': 1,

's': 1}

**문제 4~6은 연결된 문제입니다.** 

- **• 문제 6이 맞으면 다 맞은 걸로 처리하여 18점입니다.**
- **• 문제 6이 틀렸지만 문제 5가 맞으면, 문제 4,5 모두 맞은 걸로 처리하여 12점입니다.**
- **• 문제 5, 6이 틀렸지만 문제 4는 맞으면 6점입니다.**
- **• 따라서 문제를 풀면서 문제 별로 완성본을 따로 보존해두 기 바랍니다.**

**이 함수를 실행하는데 텍스트 파일 "poem.txt"가 필요합 니다. 내려받아서 사용하세요.** 

#### **문제 4. [6점] 텍스트 파일 문자 빈도수 Top 5 프린트 하기**

텍스트 파일의 이름을 인수로 받아서, 그 파일에 있는 문자 의 빈도수를 세어 빈도수가 많은 순서대로 랭킹을 매겨 1위 부터 5위까지 문자와 빈도수를 나열하는 프로시저 show\_character\_top5를 문제 3에서 작성한 create\_frequency\_dictionary 프로시저를 활용하여 작 성하시오. 그런데 다음 특수 문자는 Top 5에서 제외한다.  $"$ \n"  $" " " " " " " " " "$ 

샘플로 주어진 파일 이름 "poem.txt"를 인수로 이 프로시 저를 호출하면 다음과 같은 형식으로 실행창에 프린트 해 야 한다.

#### **실행 사례**

>>> show\_character\_top5("poem.txt")

- 1.  $|0| = 34$
- 2.나=18
- 3.에=14
- $4.$  다 = 14
- 5.는=12

# **문제 5. [+6점] 텍스트 파일 문자 빈도수 Top 5 프린트 하 기 (계속)**

문제 4의 프로시저 호출 결과를 보면 3위와 4위의 빈도수 가 같다. 따라서 두 문자 모두 아래와 같이 순위를 3위로 하 는 것이 타당하다. 빈도수가 동률인 경우 같은 순위를 프린 트하도록 show\_character\_top5 프로시저를 수정하시오.

### **실행 사례**

- >>> show\_character\_top5("poem.txt")
- $|1.0| = 34$
- 2.나=18
- 3.에=14
- 3.다=14
- 5.는=12

# **문제 6. [+6점] 텍스트 파일 문자 빈도수 Top 5 프린트 하 기 (계속)**

그런데 5개만 프린트 하도록 하면 문제가 있다. 10위까지 프린트한 다음 결과를 보면 무엇이 문제인지 알 수 있다.

- $1.0| = 34$ 2.나=18 3.에=14 3.다=14
- 
- 5.는=12
- 5.니=12
- 5.별=12
- 8.하=11  $9.$  아 = 9
- 9.름=9

"는" 뿐 아니라 "니"와 "별"도 공동 5위인데, Top 5에서 제 외되었다. 5위까지 공동 순위도 모두 아래와 같이 프린트하 도록 show character\_top5 프로시저를 수정하시오.

#### **실행 사례**

>>>>> show character top5("poem.txt")

- $1.0 = 34$
- 2. 나 = 18
- 3. 에 = 14
- $3.$  다 = 14
- 5. 는 = 12
- 5. 니 = 12
- 5. 별 = 12